## **Apps and Tools Call 20141118**

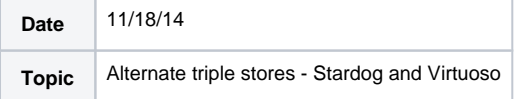

## Agenda

- Upcoming call schedule
- [https://www.google.com/calendar/embed?src=vivosurvey%40gmail.com&ctz=America/New\\_York](https://www.google.com/calendar/embed?src=vivosurvey%40gmail.com&ctz=America/New_York)
- Next Apps and Tools is 12/16/2014
- Ontology Call on 12/2/2014 1 PM.

## Working with alternate triple stores

- Stardog Josh Hanna
	- Configuration of VIVO:
		- None
	- Configuration of Stardog
		- **Turn off the requirement for authentication**
		- Tell Stardog that the default graph is the union graph
- Virtuoso Eliza Chan
	- Example of performance improvement: load a profile page in 13 seconds with SDB, 5 seconds with Virtuoso
	- <sup>o</sup> Modifications to VIVO:
		- See documentation here: <https://dl.dropboxusercontent.com/u/2014679/VirtuosoDocumentation-2014-11-18.pdf>
		- FileGraphSetup don't reinference everything
		- RDFServiceSparql replace INSERT DATA with INSERT
		- In list view configurations: comment out the CONSTRUCT queries
	- Configuration of Virtuoso:
		- Activate SPARQL update
		- Adjust for available memory